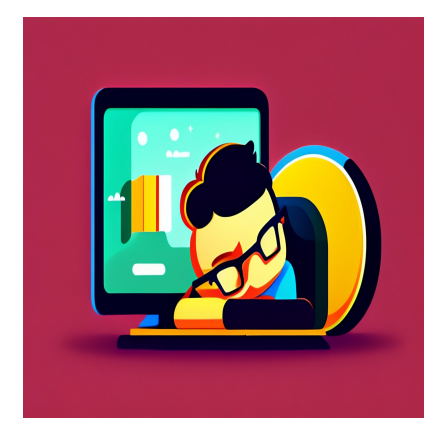

8 Лучших библиотек React Carousel для создания слайдеров изображений

## **Описание**

Карусели или слайдеры сайта – это слайд-шоу изображений или видеороликов на сайте. Карусели позволяют выделить самое важное через серию изображений. Можно создавать слайдеры с видео или изображениями, но сегодня мы сосредоточимся на слайдерах с изображениями. Слайдеры изображений можно представить в последовательном или непоследовательном виде. Слайдеры изображений – это эффективный способ рассказать историю, прорекламировать продукцию и создать визуальный разрыв страницы. Эти слайдеры снабжены навигационными подсказками, такими как точки, стрелки и функции пролистывания, что позволяет пользователям взаимодействовать с вашим контентом.

Слайдеры изображений можно использовать в следующих случаях:

- **Витрина товара:** Платформы электронной коммерции используют слайдеры изображений для отображения изображений. Вы также можете использовать эту функцию для демонстрации новых продуктов, которые вы представляете.
- **Выделение портфолио:** Если вы являетесь представителем агентства, художником, графическим дизайнером или фотографом, вы можете использовать слайдеры изображений для демонстрации своего портфолио.
- **Выделение событий:** С помощью слайдера изображений можно осветить предстоящее мероприятие, перечислить докладчиков или выделить ключевые моменты прошедших событий.

**Акции и предложения:** Если у вас есть какие-то предложения или акции, слайдеры изображений придутся как нельзя кстати.

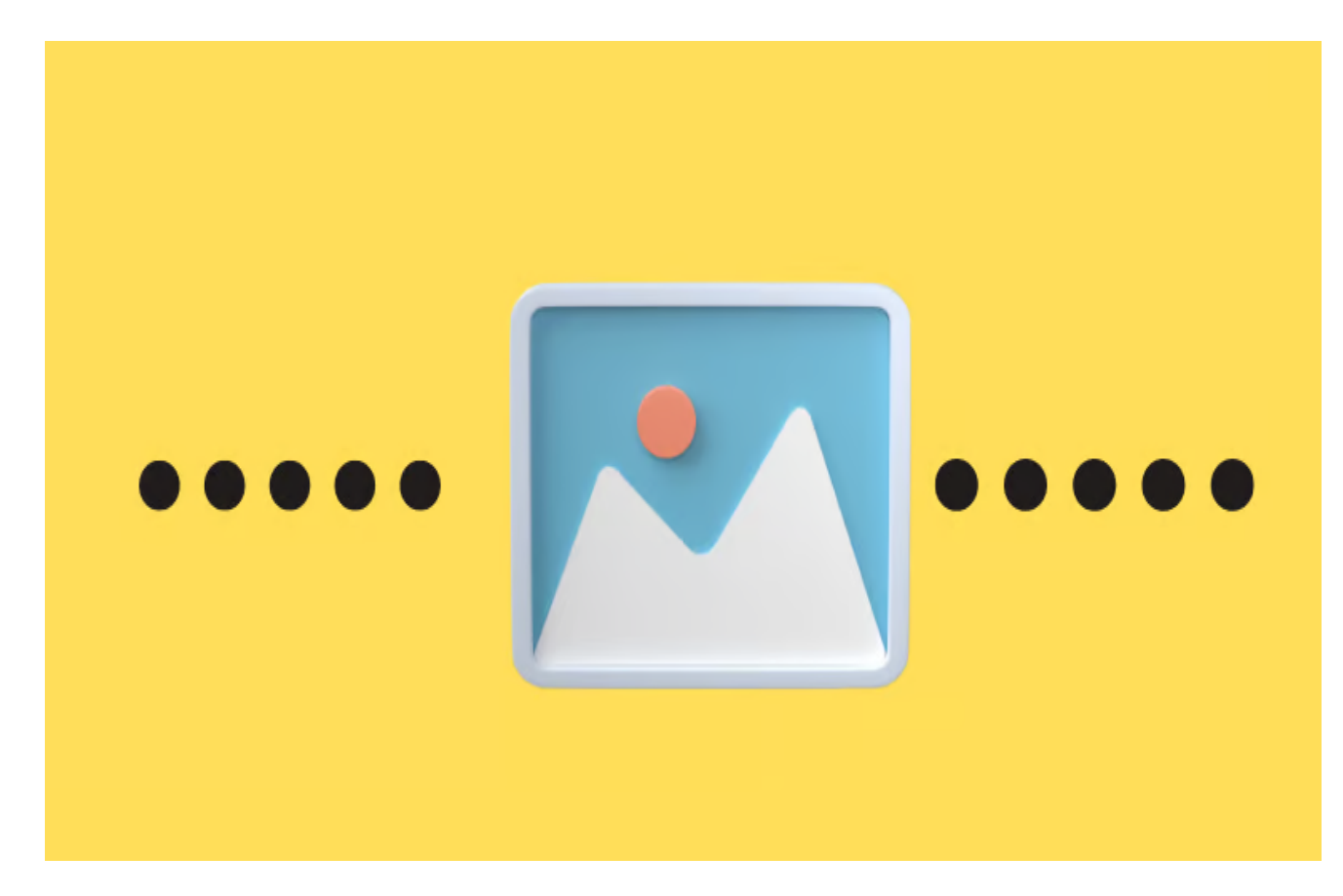

## **Типы слайдеров изображений**

Существуют различные типы слайдеров изображений, которые можно использовать на своем сайте. Вы можете остановиться на одном типе или сочетать несколько, в зависимости от характера контента, который вы хотите отобразить, вашей ниши и целевой аудитории. Вот некоторые из наиболее распространенных;

- **Слайдеры изображений с пользовательской навигацией:** Эти слайдеры имеют кнопки влево/вправо, которые позволяют пользователям перемещаться по карусели.
- **Анимированные слайдеры изображений:** Это слайдеры изображений с эффектами анимации.
- **Автоматические слайдеры изображений:** Можно разработать слайдеры изображений, которые автоматически переходят от одного изображения к другому.
- **Слайдеры изображений с эффектами перехода:** С помощью эффектов

перехода можно управлять скоростью анимации при переходе от одного изображения к другому в слайдере.

**Слайдеры изображений с эффектом параллакса:** Это дизайнерский прием, при котором фоновые изображения движутся медленнее, чем передние, в результате чего создается эффект, похожий на 2D.

Если вы используете React для создания пользовательского интерфейса, вам не обязательно создавать React-карусель с нуля, поскольку вы можете использовать различные библиотеки. Библиотека React carousel – это набор готовых фрагментов кода, которые можно использовать для создания слайдеров изображений. Такие библиотеки поставляются с шаблонным кодом, который можно легко настроить под свои нужды. Кроме того, они созданы таким образом, чтобы реагировать на различные размеры экрана. Вот некоторые из лучших библиотек React Caraousel, которые вы можете использовать сегодня.

## **8 Лучших библиотек React Carousel для создания слайдеров изображений**

## **Pure React Carousel**

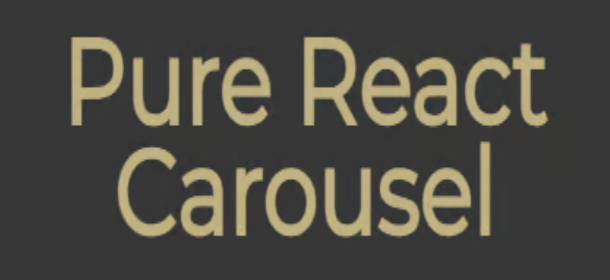

Pure React Carousel – это коллекция непилотируемых компонентов React, которые можно использовать для создания мощных слайдеров изображений. Эта библиотека предоставляет необходимый минимум JavaScript и стилей для корректной работы. Таким образом, вам, как разработчику, необходимо предоставить дополнительный JavaScript и стилистику, чтобы сделать ваши карусели функциональными.

#### **Особенности:**

**Создана для React:** Использовать эту библиотеку очень просто, поскольку

она создана на основе React с нуля. Просто установите библиотеку с помощью прт, импортируйте ее в целевой компонент и приступайте к созданию каруселей.

- Отзывчивость: неважно, просматриваете ли вы карусели на смартфоне или на рабочем столе.
- Поддержка сенсорных устройств: Пользователям больше не нужно использовать стрелки для просмотра изображений в карусели - они могут пролистывать их на своих сенсорных устройствах.
- Поддержка ES6 и CommonJS: Вы можете использовать Pure React Carousel независимо от того, используете ли вы CommonJS или ES6.

## **React Slick**

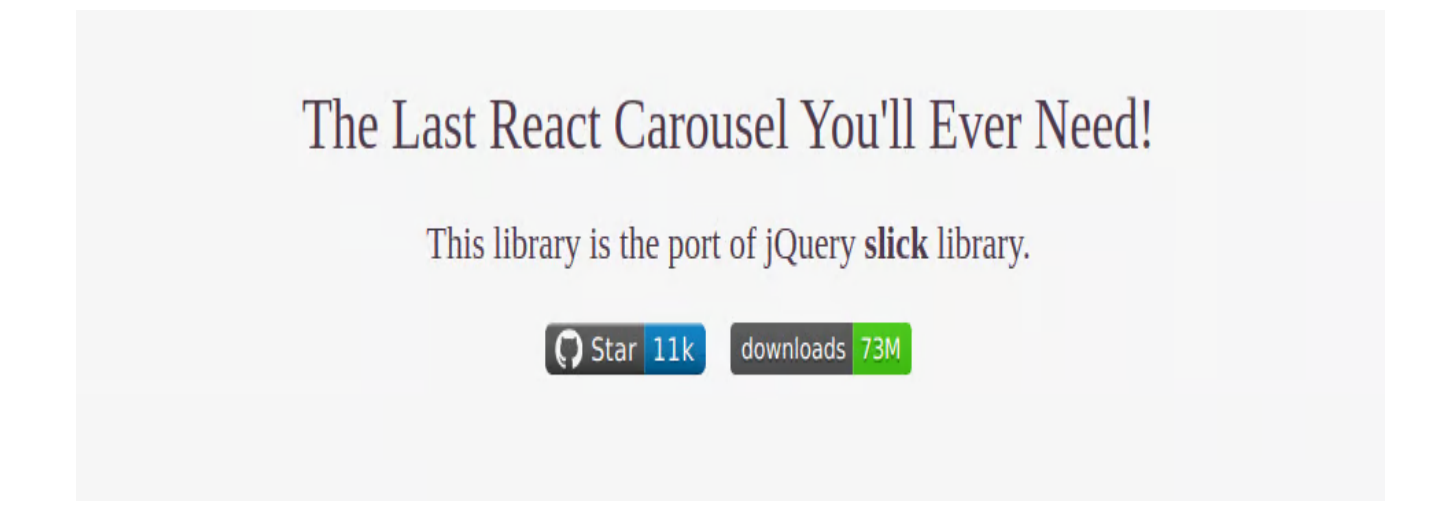

React Slick - это компонент React carousel, который разработчики могут использовать для создания слайдеров контента и изображений в своих приложениях. Для установки этой библиотеки можно использовать такие менеджеры пакетов, как Yarn или npm, или добавить ее непосредственно в свой проект, используя CDN-ссылки.

#### Особенности:

- Открытый исходный код: Исходный код React Slick доступен на GitHub и является бесплатным для использования.
- Высокая степень настраиваемости: Эта библиотека предоставляет шаблонный код, который вы можете настроить под свои нужды. Вы можете добавить больше DIV в карусель или даже удалить некоторые из них.
- Отзывчивость: React Slick рассчитана на устройства с различными размерами

экрана.

## **React Responsive Carousel**

# **React Responsive Carousel**

npm package 3.2.23

React Responsive Carousel – это отзывчивая, мощная и легкая библиотека для создания слайдеров изображений. Эта библиотека поддерживает как пролистывание, так и навигацию с помощью клавиатуры, что позволяет удовлетворить потребности различных пользователей. React Responsive Carousel может создавать слайдеры изображений, текста или видео.

#### **Особенности:**

- **Высокая настраиваемость:** Используйте пользовательские стрелки, большие пальцы, статус, индикаторы или обработчики анимации с помощью React Responsive Carousel.
- **Пользовательская длительность анимации:** Эта библиотека позволяет задавать пользовательскую длительность анимации, в которой задается время, необходимое для перелистывания изображений.
- **Вертикальное и горизонтальное направления:** Вы можете использовать React Responsive Carousel для установки горизонтальных или вертикальных слайдеров.
- **Совместимость с рендерингом на стороне сервера:** Эта функция позволяет пользователям просматривать веб-страницу до ее полной загрузки в браузере.

## **React Alice Carousel**

# **React Alice Carousel**

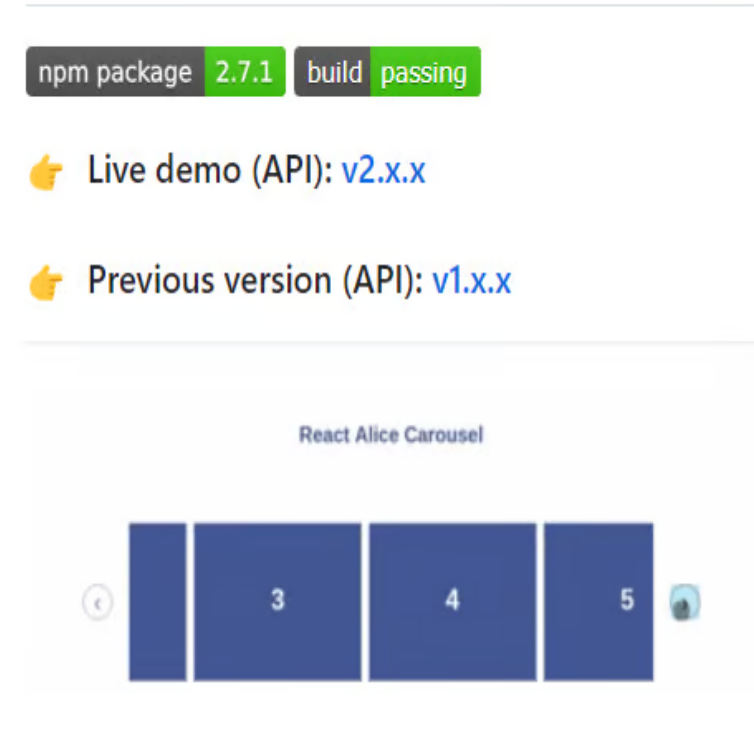

React Alice Carousel – это библиотека для создания каруселей, таких как ротаторы контента и галереи. Библиотека предназначена для создания удобных для мобильных устройств каруселей, которые можно использовать на экранах любого размера. React Alice Carousel поддерживает языки программирования JavaScript и TypeScript.

#### **Особенности:**

- **Проведение пальцем по экрану:** Пользователи могут пролистывать или использовать навигационные стрелки для доступа к различным изображениям в карусели.
- **Пользовательские режимы анимации:** Вы можете настроить анимацию карусели в соответствии со своими потребностями.
- **Поддержка ленивой загрузки:** Вы можете загружать только те пакеты, которые вам нужны, чтобы сократить время первоначальной загрузки.
- **Поддержка сенсорного управления и перетаскивания**
- **Отзывчивый дизайн:** Вы можете использовать эту библиотеку как на маленьких экранах смартфонов, так и на больших экранах персональных компьютеров.
- **Поддержка TypeScript:** Вы можете использовать React Alice Carousel с

notissimus.com | +7 495 215-53-16 | info@notissimus.com

TypeScript и JavaScript.

## **React Spring Carousel**

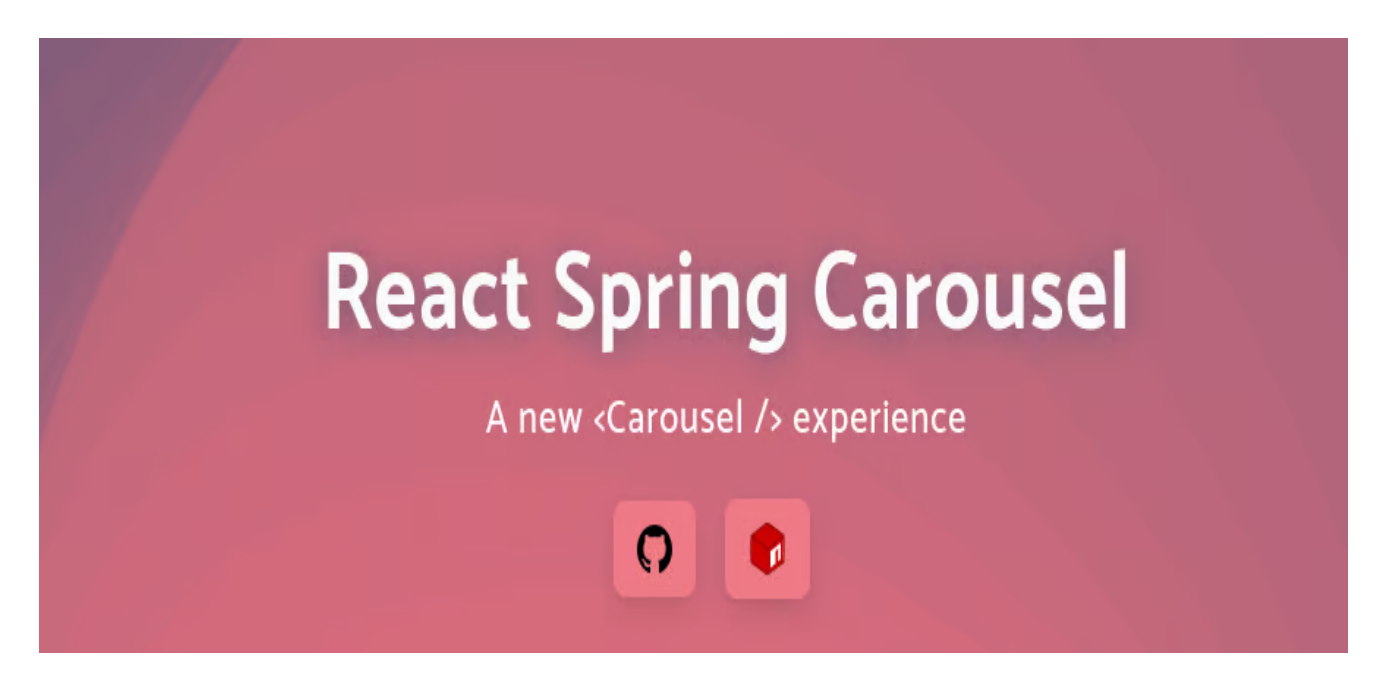

React Spring Carousel - это библиотека безголового пользовательского интерфейса, которую можно использовать для создания каруселей в приложениях React. Эта библиотека заботится только о поведении и внутренней логике карусели, в то время как вы (разработчик) определяете, как она будет выглядеть.

#### Особенности:

- Композитность: React Spring Carousel предлагает API, но предоставляет вам контроль над тем, как вы будете размещать элементы карусели.
- Исполнительность: Эта библиотека предназначена для создания естественных и плавных переходов.
- Легко настраивается: Карусели библиотеки имеют множество вариантов, и вы можете выбрать тот, который больше всего подходит для ваших нужд.
- Mobile first и возможность изменения размеров: Функция @use-gesture позволяет легко использовать карусели, созданные с помощью этой библиотеки, на экранах мобильных устройств. Кроме того, карусели реагируют на различные события изменения размера и соответствующим образом изменяют свой размер.

## **React Multi Carousel**

React Multi Carousel – это легкий компонент карусели, который можно использовать в приложениях на React. Этот компонент карусели не имеет зависимостей, а также поддерживает рендеринг на стороне сервера. Установите пакет в ваше Reactприложение, импортируйте его в целевой компонент и приступайте к созданию каруселей.

#### **Особенности:**

- **Полностью настраиваемый:** Несмотря на то что этот компонент карусели предоставляет полнофункциональные карусели, вы все равно можете настроить его под свои нужды.
- **Свайп для скольжения:** React Multi Carousels поддерживает кнопки навигации. Однако для перемещения по различным изображениям в карусели можно использовать пролистывание.
- **Пользовательская стилизация:** Если необходимо придать карусели уникальный дизайн, можно применить пользовательские стили.
- **Поддержка мультимедиа:** С помощью этой библиотеки можно создавать карусели видео и изображений.
- **Отзывчивость:** React Multi Carousel реагирует на различные размеры экрана и соответствующим образом подстраивается под них.

## **Swiper**

notissimus.com | +7 495 215-53-16 | info@notissimus.com

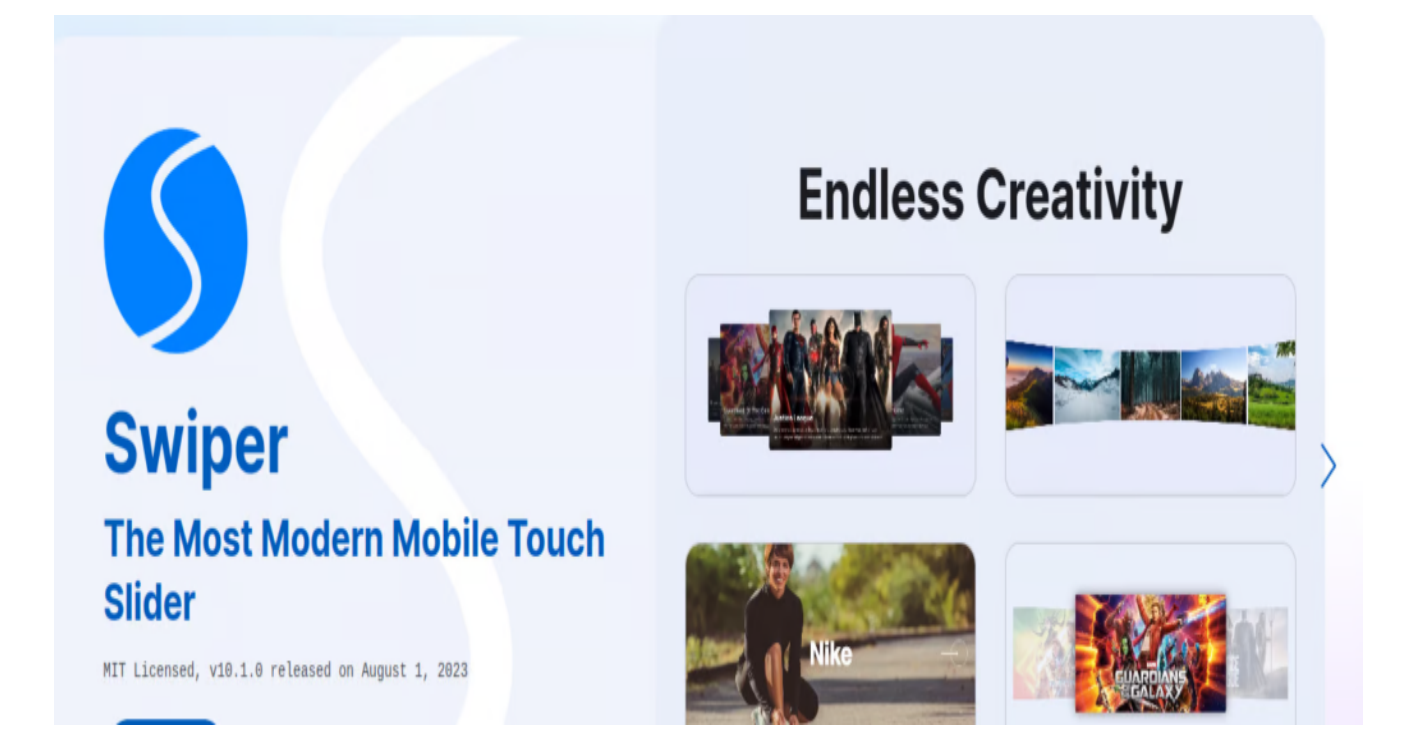

Swiper - это современный сенсорный слайдер для мобильных устройств с открытым исходным кодом, нативным поведением и переходами с аппаратным ускорением. Этот сенсорный слайдер можно использовать в веб-приложениях, мобильных нативных/гибридных приложениях и веб-приложениях. Swiper доступен для ванильного JavaScript, React, Vue.js и WebComponents.

#### Особенности:

- Модульная структура: Swiper разбит на небольшие части, что позволяет импортировать только необходимые модули. Такой подход позволяет уменьшить размер приложения, что в конечном итоге сокращает время загрузки.
- Независимость от библиотек: этот слайдер не зависит от библиотек типа IOuerv.
- Разнообразие эффектов перехода: В библиотеке имеется множество эффектов перехода, сгруппированных в различные категории для удобства использования. Также можно использовать 3D-эффекты.
- Виртуальные слайды: Эту функцию можно использовать, если у вас есть слайды с большим количеством контента. DOM сохранит в приложении только те слайды, которые необходимы.
- Богатый API: API Swiper хорошо документирован. Этот API также позволяет создавать пользовательские плагины для расширения функциональности

notissimus.com | +7 495 215-53-16 | info@notissimus.com

вашего приложения.

**Гибкость:** Этот сенсорный слайдер имеет множество параметров, что делает его гибким в использовании.

### **Nuka**

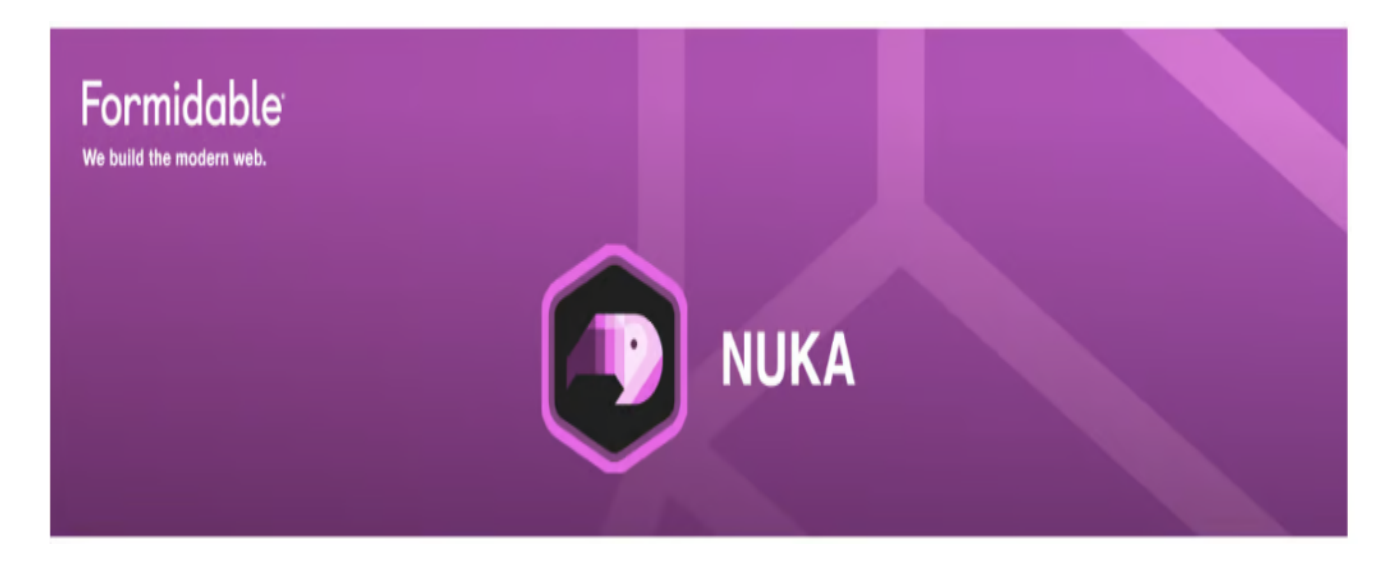

Nuka – это быстрая и небольшая библиотека React carousel. Эта библиотека имеет три конфигурации: стандартную, в которой пользователи перемещаются с помощью кнопок или жестов по краю; Autoplay, в которой слайды воспроизводятся через регулярные промежутки времени, и Wrap Around, в которой пользователи могут перемещаться от первого к последнему в любом порядке.

#### **Особенности:**

- **Возможность настройки:** Выберите любую из трех конфигураций и настройте код в соответствии с вашими потребностями.
- **Отзывчивость:** Nuka разработана таким образом, чтобы реагировать на различные размеры экрана. Используйте карусели на смартфонах, планшетах или ПК.
- **Хорошо документированный API:** Nuka имеет API с примерами, помогающими создавать производительные карусели.

## **Лучшие практики использования библиотек каруселей React**

**Слайды должны быть минимальными:** У вас может возникнуть соблазн

поместить в карусель 20 изображений. Это не лучший вариант, поскольку люди быстро теряют концентрацию. Пусть в одном слайде будет около 5-7 изображений.

- **Не злоупотребляйте функцией автовоспроизведения:** Вы можете захотеть, чтобы слайдеры автоматически перелистывали изображения. Однако пользователи могут воспринять такую настройку как рекламу и будут склонны пропустить ваш контент. Кроме того, необходимо знать, как установить правильное время, чтобы слайды не двигались быстрее или медленнее, чем ожидается.
- **Упростите навигацию:** Для облегчения прокрутки контента можно использовать точечную систему или стрелки влево/вправо. Точечная система минималистична, но отлично работает. Если вы используете стрелки влевовправо, убедитесь, что они хорошо видны и не перекрываются изображениями.
- **Оптимизация для SEO:** Создать сайт недостаточно для того, чтобы вывести его в свет. Необходимо провести поисковую оптимизацию (SEO), если вы хотите, чтобы поисковые системы, такие как Google и Bing, просмотрели ваш контент. Вы можете использовать alt-текст изображения для добавления ключевых слов, на которые нацелен ваш контент, и начать давать поисковым системам немного сока.
- **Оптимизируйте слайдеры:** Если у вас большие файлы, это может негативно сказаться на скорости загрузки вашего сайта. Возможно, вы сделали самые лучшие снимки, но вы также должны убедиться, что производительность вашего сайта на высоте. Для уменьшения размера слайдеров можно сжать их, применить ленивую загрузку или даже виртуальные слайды.

## **Заключение**

Теперь у вас есть различные библиотеки каруселей для создания слайдеров изображений в ваших React-приложениях. Некоторые из этих библиотек можно использовать для создания слайдеров изображений и видео, в то время как другие подходят только для слайдеров изображений. Выбор библиотеки карусели зависит от того, какие функции вам нужны, и от вашего опыта.

## **Дата Создания**

09.08.2023